Marek Natkaniec, Krzysztof Wajda Katedra Telekomunikacji Akademia Górniczo-Hutnicza, Kraków

# Analiza warunków działania kart WaveLAN

Efektywność działania instalacji IEEE 802.11 opartej o karty WaveLAN i punkty dostępu WavePOINT-II zależy od wielu czynników i trudno jest w ogólnej sytuacji przewidzieć zachowanie się złożonego systemu transmisji stosującego bezprzewodowe łącze IEEE 802.11. W referacie zdefiniowano istotne warunki testów oraz zaprezentowano przykładowe wyniki uzyskane w sieci działającej w typowych warunkach biurowych.

#### **1. Wprowadzenie**

Obserwujemy obecnie szybko wzrastające zainteresowanie użytkowników sieci dla systemów bezprzewodowej transmisji. Takie cechy jak mobilność terminali, niezależność od kosztownej i niełatwej do adaptacji struktury okablowania, czynią z systemów transmisji bezprzewodowej atrakcyjne rozwiązanie dla wielu zastosowań naukowych i komercyjnych. Głównymi odbiorcami lokalnych sieci bezprzewodowych mogą być: zakłady przemysłowe, szkoły, urzędy, oddziały finansowe lub handlowe przedsiębiorstw itp. Sieci te mogą także pozyskać sobie zupełnie nowych odbiorców, umożliwiając im np. bezprzewodowy dostęp do baz danych w magazynach, szpitalach, lotniskach, muzeach itp.

Przez długi czas systemy bezprzewodowe były zorientowane na usługi głosowe wymagające ograniczonego pasma transmisyjnego. Powstały systemy telefonii komórkowej, analogowej, później cyfrowej. Dopiero od kilku lat obserwujemy rosnące zainteresowanie, potwierdzone przygotowaniem stabilnych standardów, dla systemów szybkiej transmisji danych. Istnieje silna tendencja do implementacji nowych usług szerokopasmowych w sieciach zbudowanych z wykorzystaniem najnowszych technik sieciowych, takich jak ATM, w środowisku światłowodowym lub miedzianym (techniki xDSL), wzrasta także rola dostępu bezprzewodowego. Różnorodne standardy doczekały się pewnej unifikacji w postaci dwóch, najważniejszych obecnie, standardów opisujących lokalne sieci bezprzewodowe: HIPERLAN (High Performance Radio LAN) będący przedmiotem prac Europejskiego Instytutu Standardów Telekomunikacyjnych ETSI i IEEE 802.11 opracowanego przez podkomitet - IEEE 802.11. W 1995 roku organizacje ATM-Forum i ETSI powołały specjalne grupy do prac badawczych nad specyfikacją wymagań i określeniem architektury systemów, które rozszerzałyby sieci ATM na obszar bezprzewodowy. Obecnie w wielu ośrodkach naukowych na świecie prowadzone są badania nad bezprzewodowym dostępem do sieci ATM.

Zastosowanie systemu transmisji składającego się z wielu warstw protokołów prowadzi do powstania skomplikowanych interakcji pomiędzy protokołami, hardwarem i softwarem (np. driverami), które należy próbować przedstawić analitycznie, ale istotne jest również przeprowadzenie praktycznych testów.

Analiza warunków działania protokołu telekomunikacyjnego jest skomplikowana i powinna uwzględniać wiele czynników. Jednym z podstawowych wskaźników jakości transmisji jest całkowita wydajność uzyskiwana w relacji nadawca-odbiorca. Istnieje zatem potrzeba zastosowania narzędzi, które w prosty i powtarzalny sposób zapewnią testowanie całego łańcucha telekomunikacyjnego poprzez generowanie ruchu o znanej charakterystyce oraz monitorowanie sposobu przepływu tego ruchu przez sieć.

### **2. Warstwa MAC standardu IEEE 802.11**

Protokół dostępu do medium zawiera dwa algorytmy zarządzające przebiegiem transmisji: rozproszony DCF (*Distributed Coordination Function*) i scentralizowany PCF (Point Coordination Function). Są one związane z dwoma rodzajami usług. Algorytm drugi może być zaimplementowany jako opcja tylko w sieci z infrastrukturą, implementacja pierwszego jest obowiązkowa w każdej konfiguracji (Ad Hoc oraz z infrastrukturą). Oprócz tego, sieć z zaimplementowanym algorytmem PCF nie może pokrywać się z inną taką siecią pracującą w tym samym kanale. Wymagana jest więc izolacja pomiędzy kilkoma sąsiednimi obszarami, w których używa się dostępu scentralizowanego, lub używanie kilku kanałów pracy w przypadku sieci typu ESA (Extended Service Area), ewentualnie ograniczenie użycia funkcji PCF tylko do jednego obszaru BSA (*Basic Service Area*)*.*

Podstawowa metoda dostępu do sieci jest CSMA/CA (Carrier Sense Multiple Access / Collision Avoidance). Metoda ta jest stosowana przez funkcję DCF. Każda stacja przygotowana do transmisji nasłuchuje medium, sprawdzając czy jakaś inna stacja właśnie nie transmituje. Jeżeli medium nie jest zajęte, przystępuje do transmisji, w przeciwnym wypadku oczekuje na zakończenie bieżącej transmisji. Następnie wybiera pewien odcinek czasu, po którym zamierza przystąpić do transmisji, ciągle nasłuchując medium. Jeżeli medium do tego czasu nie zostało zajęte, zaczyna się transmisja. Oczywiście możliwe jest, że jakaś inna stacja przystąpi w tej samej chwili do transmisji. Wtedy następuje kolizja, o której stacie dowiadują się poprzez mechanizm potwierdzeń, co powoduje podjęcie kroków powodujących retransmisję.

Sposób dostępu do sieci CSMA/CA jest wzbogacony o mechanizm wirtualnego śledzenia  
 0 Virtual CS (*Virtual Carrier Sense*) / NAV (*Net Allocation* Vector). Otóż ramki przenoszą w nagłówkach informacje, dzięki którym inne stacje wstrzymują się od prób zajmowania sieci przez pewien czas w przyszłości. Każda stacja nasłuchując przez cały czas medium, uaktualnia swoje wartości NAV rezerwując medium na przyszłość. Zanim przystąpi do transmisji bierze ona pod uwagę wartość NAV traktując go równoprawnie z faktycznym stanem zajęcia medium.

Drugi algorytm zarządzający przebiegiem transmisji, stosowany przez funkcję PCF oparty jest o ideę tworzenia tzw. superramki [6]. Ten stały przedział czasowy dzielony jest na dwa okresy. W pierwszym - CFP (*Contention Free Period*) 
 izochronicznych. Metoda dostępu do medium oparta jest o przepytywanie stacji – polling. Drugi okres czasowy - CP (*Contention Period*)   
 asynchronicznych. Dostęp do medium jest tak jak w przypadku funkcji DCF oparty o metodę CSMA/CA. W sieci *Ad Hoc* (brak komputera AP) nie istnieje odgórny podział na szczeliny czasu i istnieje tylko zarządzanie rozproszone, realizujące ruch asynchroniczny - tak więc usługi izochroniczne są opcjonalne tylko dla sieci z infrastrukturą i protokół potrafi działać także bez nich. Dokładny opis protokołu czytelnik może znaleźć w pracach [1], [2].

# 3. Narzędzie testowania – program ttcp

Najprostszym sposobem testowania wydajności jest zastosowanie podstawowych narzędzi do generowania ruchu, takich jak ftp albo ping, wykorzystanych wraz z funkcją monitorowanego odbioru danych. Jednakże zastosowanie tych programów nie jest wygodne w przypadku testowania połączeń o dużej przepustowości z powodu ograniczeń wydajnościowych np. dla ftp. Dlatego znacznie bardziej wiarygodnym sposobem testowania połączenia jest użycie jednej ze specjalnie przygotowanych aplikacji generującej ruch o znanej charakterystyce i dokonującej pomiarów wielkości przeniesionego ruchu. Jednym z takich programów jest ttcp, dostępny bezpłatnie w sieci [7].

Użycie ttcp jako programu testującego wydajność połączenia wymaga uruchomienia jednej instancji ttcp w trybie odbioru oraz drugiej w trybie nadawania w wybranych punktach (komputerach) sieci. Wyniki monitorowania transferu danych między wskazanymi punktami dają przybliżoną efektywność połączenia.

Wykorzystanie takiego narzędzia jak ttcp do testowania wydajności ma podstawową zaletę w stosunku do typowego ftp. Zaleta ta ma zasadnicze znaczenie w przypadku szybkich łączy (sieci). Ponieważ ftp transmituje rzeczywiste dane, wszystkie elementy komputera, tzn. dyski, magistrala wewnętrzna, sterowniki i pamięć, składają się na sumaryczną redukcję przepustowości. W przypadku ttcp, bufor w pamięci jest wypełniony przykładowymi danymi, a następnie dane te są wielokrotnie wysyłane poprzez sieć, zatem ograniczenia wewnętrzne komputera są minimalizowane.

Wersja ttcp pracująca pod kontrolą systemu operacyjnego Windows przesyła dane w postaci pakietów TCP (wersja unixowa także UDP). Dwukierunkowy charakter transmisji TCP (pakiety danych i potwierdzenia) wpływa w istotny sposób na jej efektywność. Kontroli podlegają następujące parametry: liczba przesłanych pakietów, numer portu komunikacji nadajnika i odbiornika, wielkość przesłanego bufora i wiele innych. Wybór parametrów prowadzi do testowania różnych aspektów transmisji. W przypadku testowania przepustowości połączenia do odległego serwera można wybrać numer portu 9 (discard port), który zagwarantuje usuwanie pakietów u odbiorcy.

Program ttcp przedstawia w raporcie ilość przesłanych danych, czas transferu oraz obliczoną przepustowość. Porównanie tej przepustowości z teoretyczną daje wskazanie co do stopnia obciążenia danego łącza (segmentu). Istotna jest nie tylko wykazana przepustowość ale przede wszystkim jej fluktuacje w czasie, gdyż to właśnie one identyfikują poziom ruchu obcego (tzn. innego niż wysłany przez ttcp).

Praktyczne zrealizowanie testu przy użyciu ttcp oznacza konieczność uruchomienia odbiornika informacji przed nadajnikiem (alternatywnie można zastosować numer portu usuwającego informację u odbiorcy) – jest to konsekwencja stosowania protokołu połączeniowego TCP. Uruchomienie nadajnika ttcp rozpoczyna transfer ustalonej ilości informacji, która jest uzależniona od ustalonej wielkości bufora oraz liczby buforów.

Zastosowanie do testowania wydajności sieci WaveLAN komputerów klasy PC może budzić pewne wątpliwości metodologiczne. Bardziej poprawne może się wydać użycie dedykowanego sprzętu pomiarowego o kontrolowanej strukturze generowanego ruchu i z precyzyjnie realizowanym monitorowaniem ruchu po stronie odbiorczej. Jednakże użyta instalacja emuluje rzeczywiste warunki pracy dla komputera PC z kartą WaveLAN i uruchomioną aplikacją generującą ruch w sposób "zachłanny". Emulując takie warunki eksperyment uwzględnia automatycznie wpływ zarówno hardware'u jak i software'u, nie korzystając jednak z dysku komputera, który może stanowić istotne ograniczenie wydajnościowe.

#### **4. Warunki testów**

Testy zostały przeprowadzone w oparciu o karty WaveLAN firmy Lucent Technologies. Sa to, jak zapewnia producent, urządzenia zgodne ze standardem IEEE 802.11, a w szczególności z odmianą standardu - IEEE 802.11b. Standard ten specyfikuje warstwę fizyczną pozwalającą na uzyskanie szybkości transmisji danych na poziomie 11 Mbit/s. Karty WaveLAN wykorzystują jedną z technik rozpraszania widma - DSSS (Direct Sequence

Spread Spectrum). Producent oferuje tylko jeden rodzaj kart sieciowych, typu PCMCIA II. Do zainstalowania ich w komputerze stacjonarnym niezbędna jest odpowiednia przejściówka podłaczona do szyny ISA lub PCI. Karty PCMCIA sa również instalowane w punktach dostępu. Realizują one funkcję przypisane mostom, zapewniając bezprzewodowy dostęp do sieci kablowej. Do przeprowadzenia badań posłużyły karty PCMCIA, adapter ISA oraz punkt dostepu AP.

Karty WaveLAN IEEE 802.11 Turbo 11 Mbit/s są produkowane w dwóch wersjach:

- Silver jest to karta zapewniająca automatyczne dopasowanie prędkości transmisji w zależności od istniejących warunków propagacyjnych (11 Mbit/s, 5,5 Mbit/s, 2 Mbit/s i 1 Mbits/s), roaming pomiedzy wieloma kanałami, zarządzanie poborem energii oraz szyfrowanie danych za pomocą 64-bitowego klucza szyfrującego algorytmu RC4.
- Gold kart posiada wszystkie wyżej wymienione cechy za wyjątkiem długości klucza szyfrującego, który w tej wersji pracuje na 128 bitach.

Dostarczone przez producenta oprogramowanie pozwala na zainstalowanie kart pod praktycznie dowolnie wybranym systemem operacyjnym. Karty mogą pracować w dwóch konfiguracjach: Ad-Hoc i w sieci z infrastrukturą. Do transmisji danych z szybkością 11 oraz 5,5 Mbit/s wykorzystują modulację CCK (Complementary Code Keying). Praca z szybkościami 2 i 1 Mbit/s odbywa się odpowiednio z wykorzystaniem modulacji: DQPSK i DBPSK. Dobór odpowiedniej szybkości pracy odbywa się poprzez porównanie poziomów mocy sygnału i szumu w kanale radiowym. Zainstalowane oprogramowanie umożliwia obserwację stanu kanału, pomiaru stosunku SNR, poziomu sygnału, poziomu szumu itd. (por. Rys. 1).

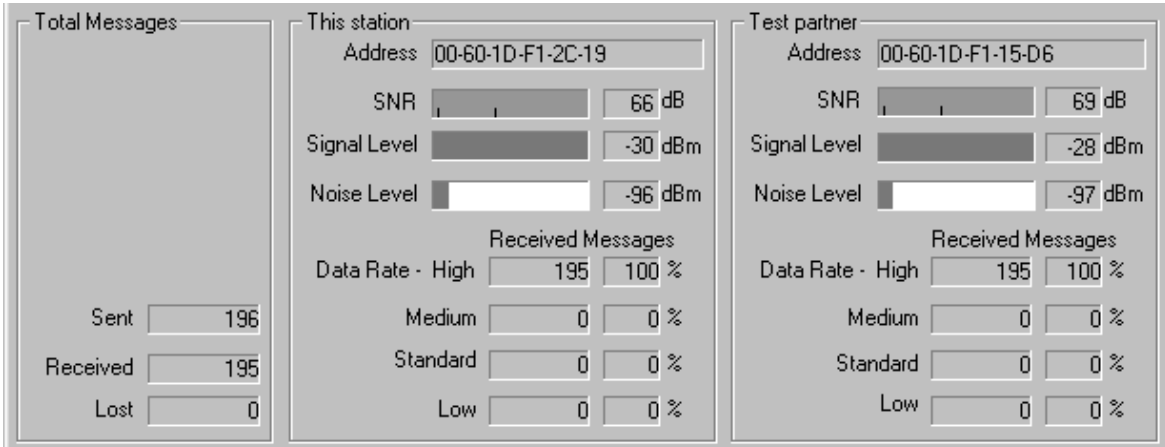

Rys. 1. Informacia o poziomach sygnału, szumu, stosunku SNR, ilości przetransmitowanych danych dla czterech przepływności pracy kart

Rozbudowane menu dostarcza ogromnych ilości informacji o przesłanych i odebranych ramkach, konfiguracji pracy sieci, procentowego udziału transmisji w każdej z możliwych szybkości pracy sieci, liczby stacji wraz z ich adresami MAC itp. (por. Rys. 2).

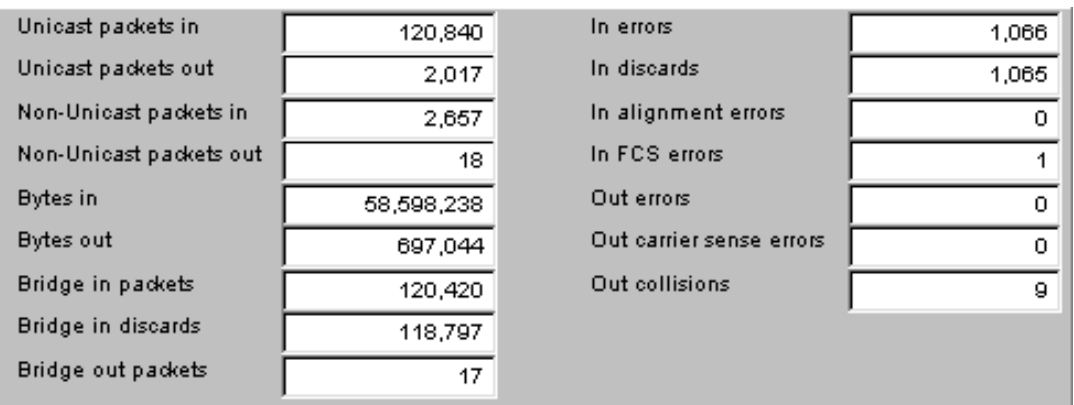

Rys. 2. Informacja podawana przez punkt dostępu o ruchu w sieci Ethernet.

W instrukcji obsługi producent zamieścił tabelę (zamieszczoną poniżej jako Tabela 1), w której podał zasięgi działania kart dla różnych warunków terenowych oraz odpowiadające im szybkości transmisji.

Tabela 1. Uzyskane w laboratorium firmy Lucent   im szybkości transmisji dla różnych warunków terenowych pracy kart [8].

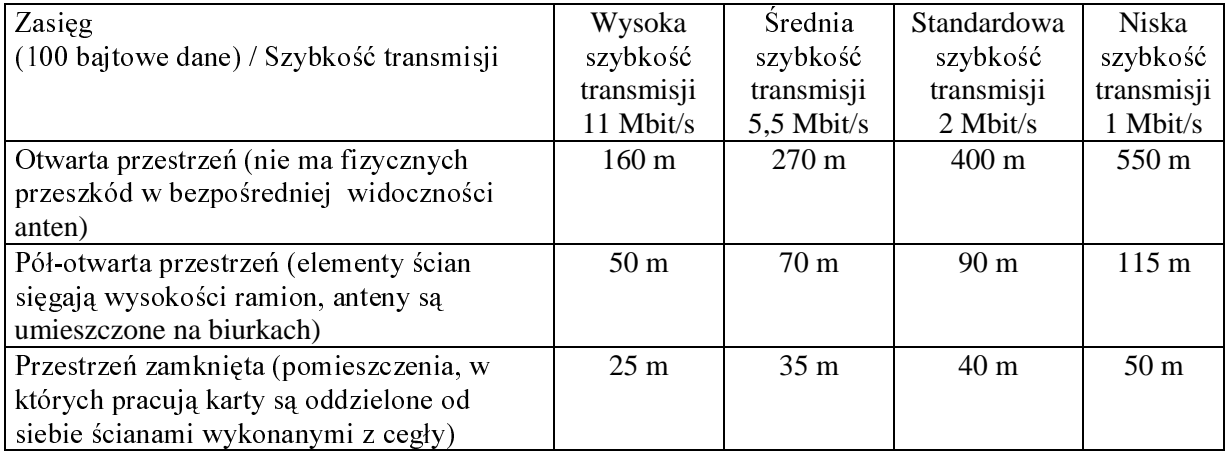

Punkty dostępu AP pozwalają na podłączenie Ethernetu w standardzie: 10Base2 oraz 10Base-T. Do wszystkich kart można podłączyć anteny zewnętrzne (kierunkowe lub dookólne) pozwalające na znaczne zwiększenie zasięgów działania sieci.

Badania przeprowadzono z użyciem następującego sprzętu:

- komputer przenośny typu laptop wyposażony w kartę WaveLAN IEEE 802.11 Turbo 11 Mbit/s typu PCMCIA II, procesor AMD K6-2 300 MHz 3D Now!, 64 MB RAM, system operacyjny WINDOWS 98,
- komputer stacjonarny klasy PC wyposażony w adapter ISA umożliwiający podłączenie karty WaveLAN IEEE 802.11 Turbo 11 Mbit/s typu PCMCIA II, procesor Intel Pentium II 225 MHz MMX, 64 MB RAM, kartę sieciową Ethernet Genius GE 2500 III PCI, system operacyjny WINDOWS 95 OSR II,
- · punkt dostępu WavePOINT-II wyposażony w kartę WaveLAN IEEE 802.11 Turbo 11 Mbit/s typu PCMCIA II, podłączony za pomocą skrętki 5 kategorii do komputera stacionarnego.

Karty sieci bezprzewodowej zostały w obu przypadkach zainstalowane pod systemem operacyjnym WINDOWS 95/98. Do przeprowadzenia pomiarów pomocny okazał się być program ttcp firmy Chesapeake Computer Consultants, Inc. [7] opisany szerzej w poprzednim rozdziale. Program pracuje wykorzystując środowisko JAVA, dlatego też do jego uruchomienia konieczne stało się zainstalowanie Java Developer's Kit w wersji 1.0.2.

#### 5. Przykładowe wyniki

Przeprowadzone pomiary zostały podzielone na dwie części. W pierwszej analizowano wydajność kart w konfiguracji Ad-Hoc, gdzie jeden z komputerów nadawał dane do drugiego (por. Rys. 3). Komputery wyposażone były w dwie karty WLAN: PCMCIA oraz ISA. Druga część badań dotyczyła sytuacji, w której komputer przenośny z kartą WaveLAN transmitował dane do komputera stacjonarnego poprzez punkt dostępu WavePOINT II (Rys. 4).

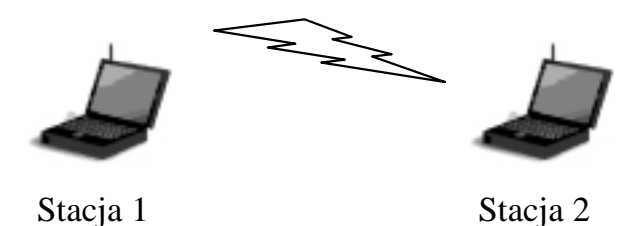

Rys. 3. Konfiguracia Ad-Hoc.

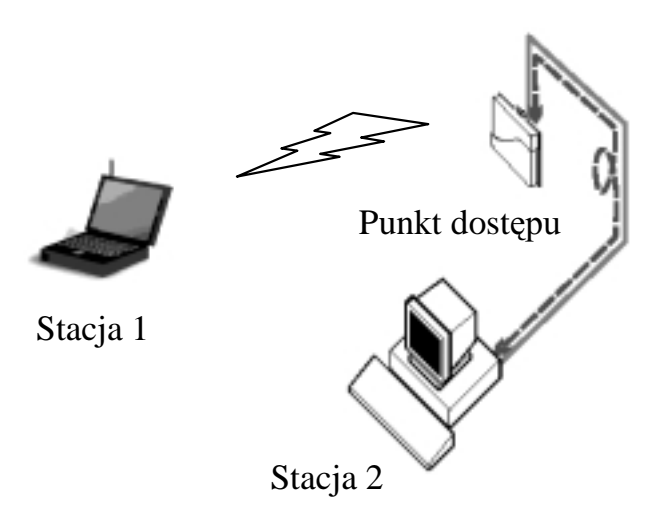

Rys. 4. Konfiguracja z punktem dostępu.

Program ttcp pozwala mierzyć wydajność sieci (benchmark) przesyłając określoną ilość pakietów o zadanej długości za pomocą protokołu TCP lub UDP. W naszych pomiarach analizowano wydajność sieci przy użyciu protokołu TCP. Pomiary rozpoczęto od określenia maksymalnej przepływności sieci w zależności od odległości pomiędzy stacjami. Każdorazowo przesyłano ok. 15 MB danych (10240 x 1460 bajtów = 14950400 bajtów). Rozmiar pakietu ustalono na 1460 bajtów, tak by uzyskać maksimum wydajności. Poniższe tabele przedstawiają zależność wydajności od stosunku SNR (Signal Noise Ratio) oraz poziomu sygnału dla dwóch konfiguracji pracy sieci.

|         | Przepustowość [kbit/s] Stosunek sygnał/szum SNR [dB] Poziom sygnału [dBm] |       |
|---------|---------------------------------------------------------------------------|-------|
| 5111,25 | 65                                                                        | $-31$ |
| 5063,4  | 29                                                                        | $-64$ |
| 4452,8  | 16                                                                        | $-77$ |
| 3084,2  |                                                                           | $-82$ |
| 1056,1  |                                                                           | $-89$ |
| 452,13  |                                                                           | -91   |

Tabela 2. Zależność przepustowości od stosunku SNR i poziomu sygnału dla stacji pracujących w konfiguracji Ad-Hoc.

Tabela 3. Zależność przepustowości od stosunku SNR i poziomu sygnału dla stacji pracującej w sieci z infrastrukturą.

| Przepustowość [kbit/s] | Stosunek sygnał/szum SNR [dB] Poziom sygnału [dBm] |       |
|------------------------|----------------------------------------------------|-------|
| 5046                   |                                                    | $-24$ |
| 4942,2                 | 28                                                 | $-69$ |
| 4561,3                 |                                                    | -77   |
| 3102,5                 |                                                    | $-81$ |
| 2004,3                 |                                                    | $-86$ |
| 230,6                  |                                                    | -91   |

Otrzymane wyniki pokazują, że karty WaveLAN osiągają maksymalną przepływność na poziomie 5100 kbit/s. Wynik ten osiągnięto przy zapewnieniu optymalnych warunków propagacyjnych, tj. anten stacji umieszczonych bardzo blisko siebie. Uzyskane rezultaty pokazują także, że rodzaj stosowanej konfiguracji sieci (Ad-Hoc, Infrastruktura) ma stosunkowo niewielki wpływ na maksymalną przepustowość pracy. Stopniowe zwiększanie odległości pomiędzy stacjami powoduje spadek wydajności sieci. Drastyczny spadek przepustowości obserwowany jest na granicy zasięgu, gdy stosunek SNR wynosi już tylko 3 dB. Przy odległościach pomiędzy stacjami do około kilkunastu metrów, w trudnych warunkach propagacyjnych (transmisja przez ściany budynku) uzyskane wyniki są stosunkowo dobre. Poziom przepustowości nie spada poniżej 4000 kbit/s. Dla obu konfiguracji pracy sieci uzyskane wyniki są do siebie bardzo zbliżone.

Kolejne pomiary pokazały, jak zmienia się przepływność w zależności od długości transmitowanej ramki z danymi. Stacje znajdowały się w odległości ok. 1m od siebie, a pomiędzy antenami nie było żadnych fizycznych przeszkód. Każdorazowo transmitowano 10240 pakietów o określonej długości. Poniższe wykresy przedstawiają uzyskane wyniki dla dwóch konfiguracji pracy sieci.

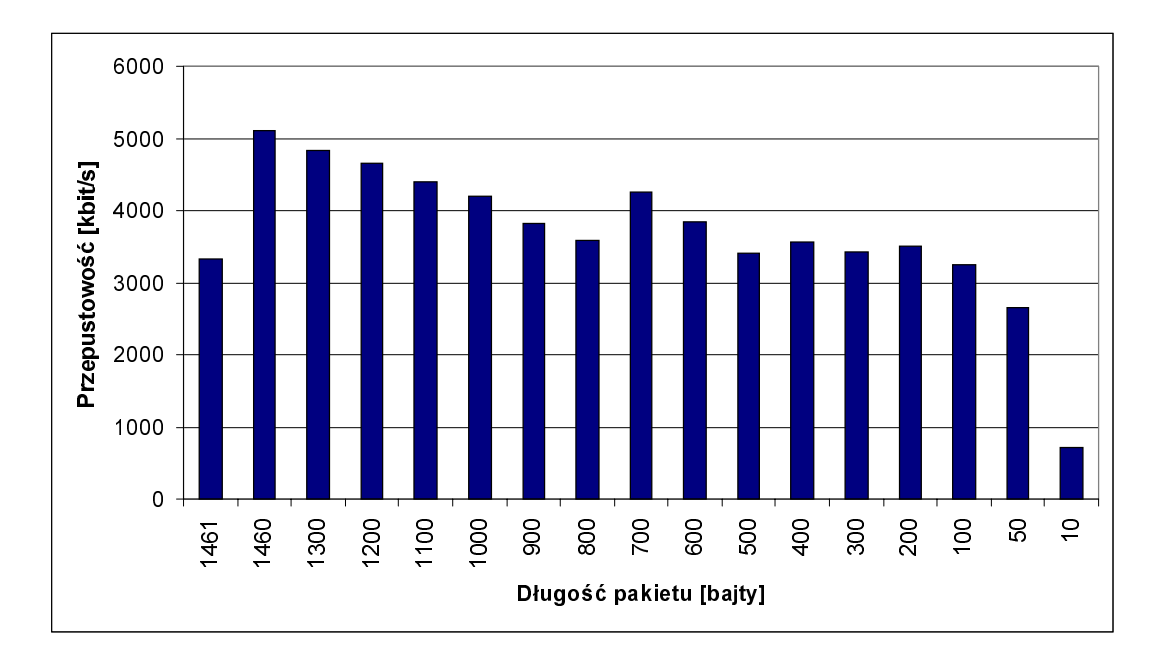

Rys. 5. Przepustowość w funkcji długości pakietu przy wykorzystaniu protokołu TCP dla stacji znajdujących się w konfiguracji Ad-Hoc.

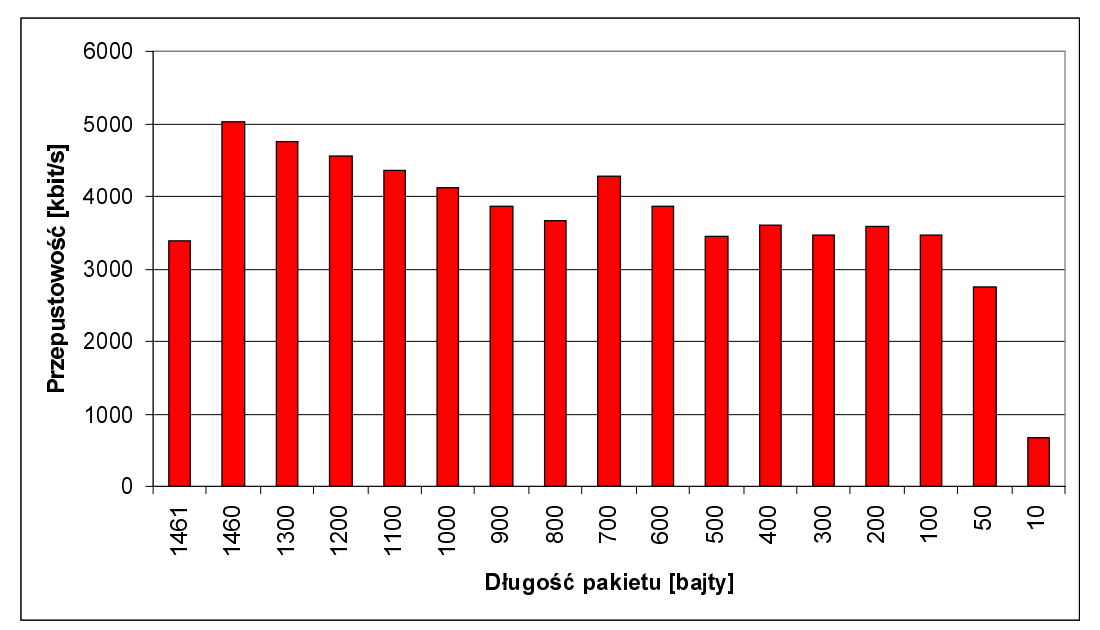

Rys. 6. Przepustowość w funkcji długości pakietu przy wykorzystaniu protokołu TCP dla stacji pracujących z wykorzystaniem punktu dostępu.

Przedstawione wykresy pozwalają na wyciągnięcie kilku interesujących wniosków. Długość ramki ma ogromny wpływ na przepustowość pracy sięci. Maksimum przepustowości sieć osiągnęła podczas transmisji ramek o długości 1460 bajtów. Jeżeli do tego dodamy 40 bajtów nagłówka to otrzymamy pakiet 1500 bajtowy, a więc maksymalny dla Ethernetu. Przekroczenie długości ramki o 1 bajt powoduje już konieczność fragmentacji danych do dwóch ramek i spadek wydajności pracy sieci, choć nie jest to spadek dwukrotny jak należałoby oczekiwać. Stopniowe zmniejszanie długości ramki przynosi stopniowy spadek przepustowości, aż do ramki o długości 700 bajtów. W tym wypadku dokonywane jest "sklejenie" dwóch ramek do jednej ramki, co przekłada się na wzrost przepustowości. Kolejny wzrost przepustowości obserwowany jest dla ramek o długości 400 bajtów, gdzie na

1 wysłany pakiet TCP przypadają trzy 400-bajtowe ramki z danymi. Dla ramek najkrótszych widoczny jest już drastyczny spadek przepustowości. Jest on spowodowany koniecznością złożenia ponad 100 ramek z danymi. Rodzaj konfiguracji pracy sieci nie wpływa na wielkość przepustowości.

Należy pamiętać, że uzyskane wyniki obarczone są pewnym błędem wynikającym z samej natury bezprzewodowego medium. Środowisko bezprzewodowe charakteryzuje się bowiem dużą zmiennością, występują tu odbicia, interferencje, zaniki sygnału. Powyższe rozważania doskonale ilustrują przedstawione poniżej rysunki, na których pokazano poziom sygnału i szumu w kanale radiowym dla dwóch przypadków:

- · przemieszczania się komputera przenośnego w budynku,
- komputerów umieszczonych nieruchomo, blisko siebie.

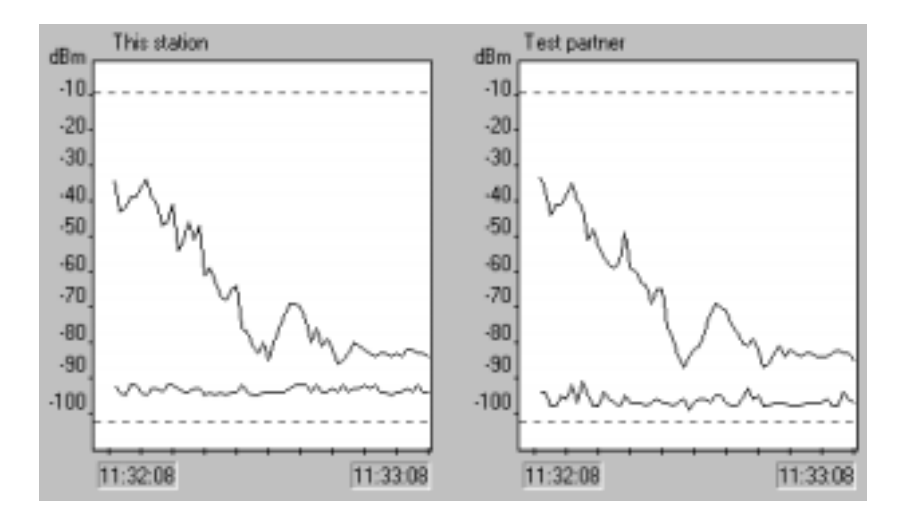

Rys. 7. Poziom sygnału i szumu w kanale radiowym w czasie 1 min. dla stacji źródłowej i docelowej podczas przemieszczania się w budynku

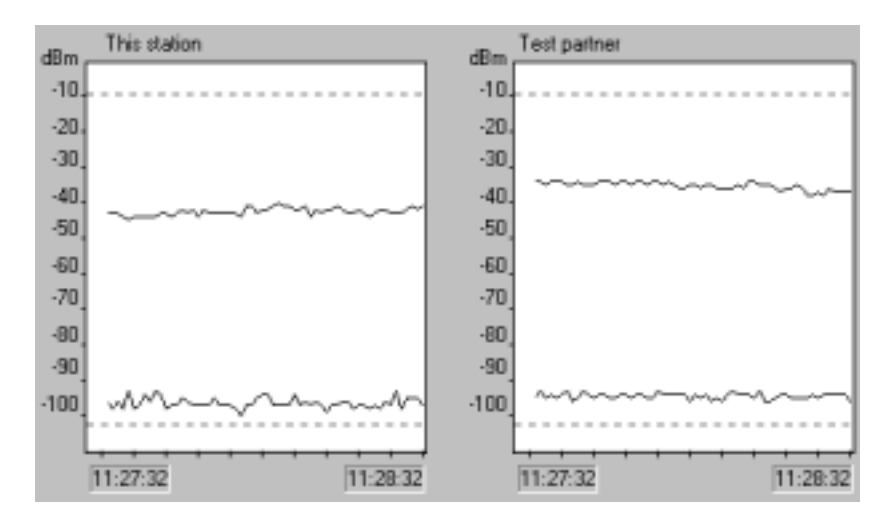

Rys. 8. Poziom sygnału i szumu w kanale radiowym w czasie 1min dla stacji źródłowej i docelowej umieszczonych nieruchomo, blisko siebie.

#### **6. Wnioski**

Przeprowadzone badania potwierdziły duże potencjalne możliwości zastosowania kart WaveLAN wersji Silver w warunkach biurowych. Osiągnięto wysoką maksymalną przepustowość 5,1 Mbit/s. Ujawnioną wadą techniki 802.11 jest duża wrażliwość na wielkość przesyłanej informacji (message size). Także osiągnięty zasięg (kilkadziesiąt metrów) z

pewnością nie zadowoli wszystkich potencjalnych użytkowników. Firma Lucent Technologies oferuje kilka typów anten zewnętrznych (dookólnych, kierunkowych), które pozwalają na dalsze zwiększenie zasięgu (nawet do kilku km przy odpowiednim ustawieniu anten i zastosowaniu anten kierunkowych o dużym zysku energetycznym). Bardziej zaawansowani użytkownicy powinni mieć możliwość ingerencji w niektóre z parametrów standardu, a te niestety zostały przyjęte jako wartości stałe. Wątpliwości budzi także brak możliwości świadczenia w sieci usług typu "real time". Usługi takie powinny bowiem być realizowane w okresie czasowym zwanym superramką, o którym producent nie wspomina nawet w załączonym podręczniku użytkownika. Tym niemniej względnie niewielkie koszty instalacji kart WaveLAN (rzędu 10000 PLN dla 3 kart i stacji bazowej) raczej nie będą stanowić przeszkody dla praktycznego zastosowania tej techniki tym bardziej, że wraz ze zwiększeniem się zainteresowania użytkowników tym sprzętem, ceny powinny szybko spadać.

## **Literatura**

- 1. IEEE 802.11 *Standard for Wireless LAN: Medium Access Control (MAC) and Physical Layer (PHY) Specification*. New York, IEEE Inc. 1997.
- 2. B.P Crow, I. Widjaja, J. Geun Kim, P.T Sakai: *IEEE 802.11 wireless local area networks*, IEEE Communications Magazine, vol. 35, no. 9, September 1997.
- 3. G. Xylomenos, G. C. Polysos.: *TCP and UDP Performance over o Wireless LAN.* Department of Computer Science & Engineering, University of California, San Diego.
- 4. D. Duchamp, N. Reynolds: *Measured Performance of a Wireless LAN*, Computer Science Department, Columbia University.
- 5. V. Bharghavan, *Performance Analysis of a Medium Access Protocol for Wireless Packet Networks.* IEEE Performance and Dependability Symposium '98, Raleigh, NC. August 1998.
- 6. M. Natkaniec., A. R. Pach*., A Performance Study of Point Coordination Function Efficiency of the IEEE 802.11 DFWMAC Protocol*, VI Polish Teletraffic Symposium, Szklarska Poręba, 22-23 April 1999.
- 7. ttcp Chesapeake Computer Consultants, Inc. http://www.ccci.com/tools/ttcp.
- 8. Instrukcja obsługi kart WaveLAN/IEEE Turbo 11 Mb PC Card oraz punktu dostępu WavePOINT-II Access Point.